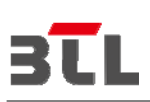

# **FCC RF EXPOSURE REPORT**

# **FCC ID: T58N2R**

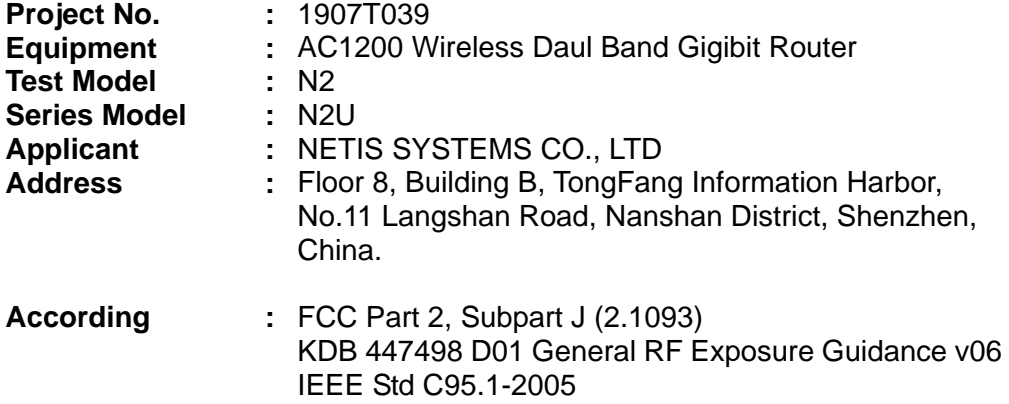

**Authorized Signatory :**

LIM **Conformation** 

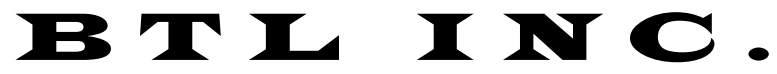

No.18, Ln. 171, Sec. 2, Jiuzong Rd., Neihu Dist., Taipei City 114, Taiwan TEL:+886-2-2657-3299 FAX: +886-2-2657-3331

### **MPE CALCULATION METHOD:**

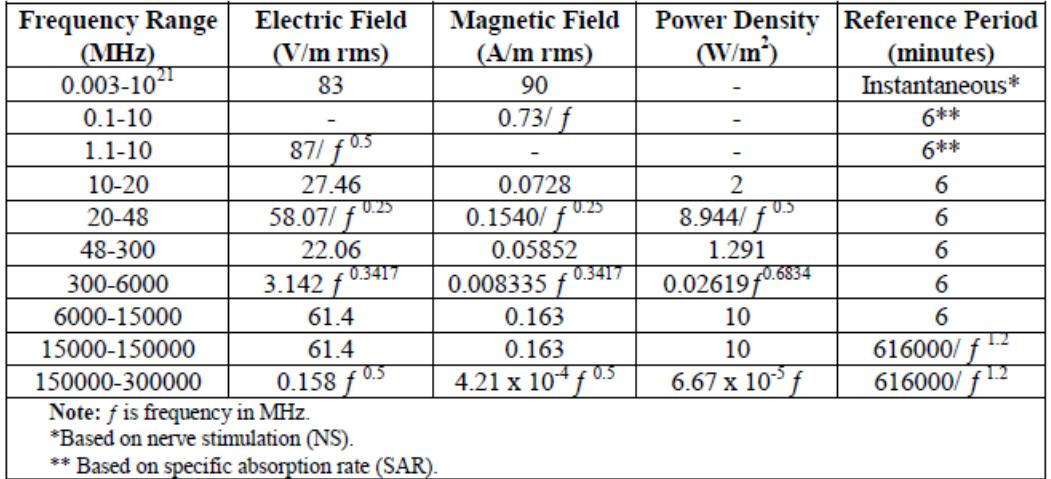

#### Table 4: RF Field Strength Limits for Devices Used by the General Public (Uncontrolled Environment)

#### Table for Filed Antenna:

For WLAN

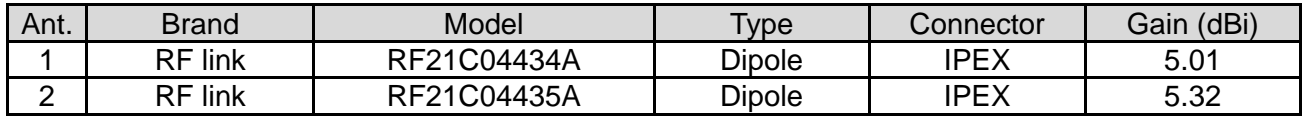

#### For RLAN

UNII-1:

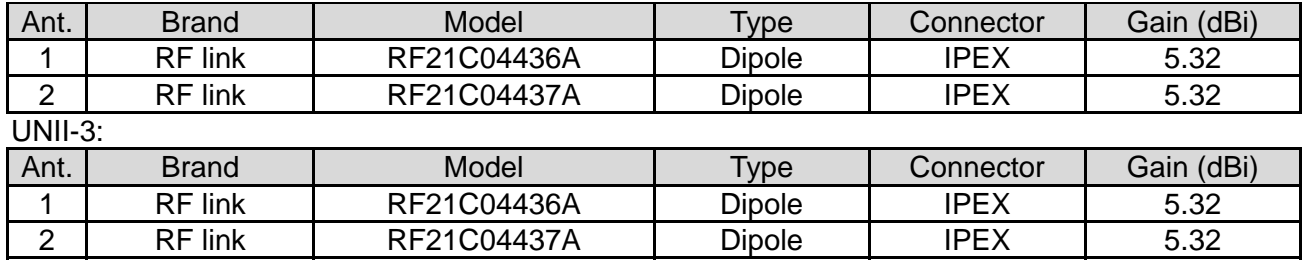

NOTE:

(a) The EUT incorporates a MIMO function. Physically, the EUT provides two completed transmitters and receivers (2T2R). 2.4 GHz and 5GHz can't transmit simultaneously.

## **Test Result**

For WLAN 2.4 GHz:

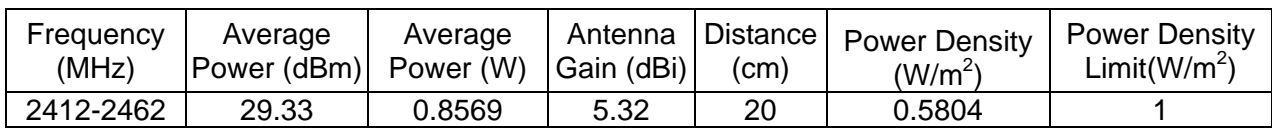

For RLAN 5 GHz:

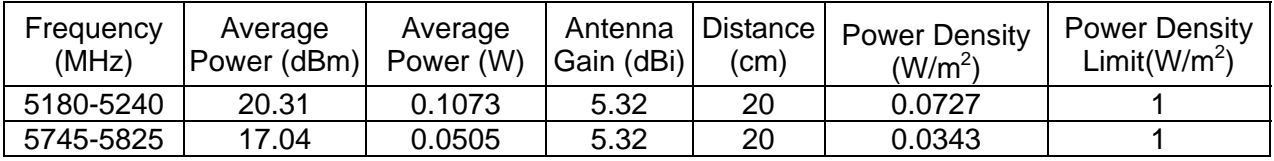

NOTE:

- 1. WLAN 2.4GHz: For NANT =  $2 < 5$ , Direction gain =  $GANT + 0 = 5.32 + 0 = 5.32$  dBi
- 2. For RLAN 5GHz: For  $N_{ANT} = 2 < 5$ , Direction gain =  $G_{ANT}$  + 0 = 5.32 + 0 = 5.32 dBi.

### **Conclusion:**

The formula of calculated the MPE is:

CPD1 / LPD1 + CPD2 / LPD2 + ……etc. < 1 CPD = Calculation power density LPD = Limit of power density

WLAN 2.4 GHz + RLAN 5 GHz = 0.5804 / 1 + 0.0727 / 1 = 0.6531

Therefore the maximum calculations of above situations are less than the "1" limit.

**End of Test Report**